# libp2p-pubsub-benchmark

Benchmarking asyncmachine-go based implementation of libp2p-pubsub from github.com/pancsta/go-libp2p-pubsub.

# TestSimpleDiscovery #1

Versions being compared

- origin
- state based (RPC as a channel)

Steps taken in the test

- 1. Init a pubsub network of {h} hosts
- 2. Subscribe with all but host0
- 3. Publish a single message from host0
- 4. Publish random msgs  $\{m\}$  per host

#### Variables

- h:hosts Num. of hosts in the pubsub network
  - 5 to 20
  - step by 5
- m:messages Num. of sent messages (per host)
  - 20 to 100
  - step by 20

#### Machines

- 1. PubSub host (20 states)
- 2. Discovery (10 states)
- 3. Discovery Bootstrap<br/>Flow (5 states)  $\,$

#### Test duration

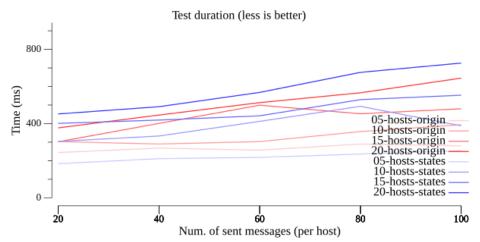

## Created goroutines

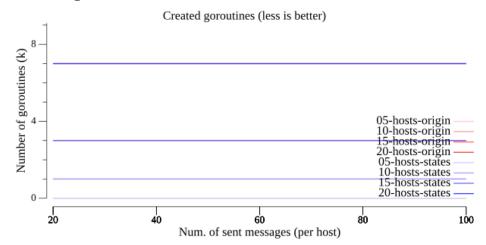

## Final goroutines

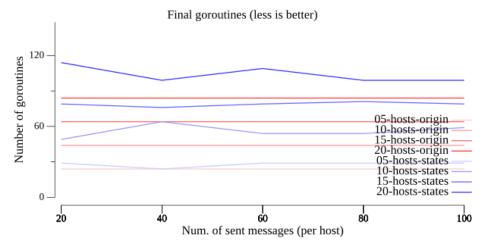

## Allocated memory

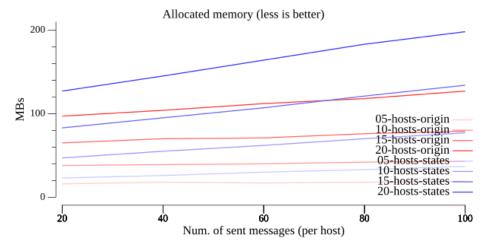

## Memory ceiling

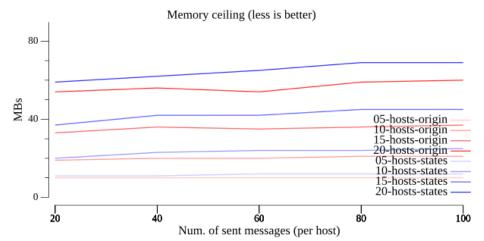

## Final memory

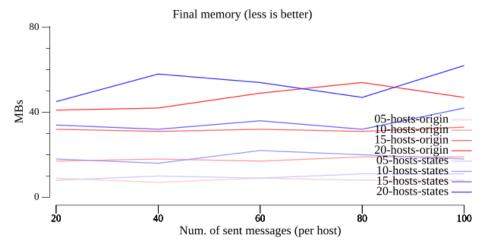

## GCed memory

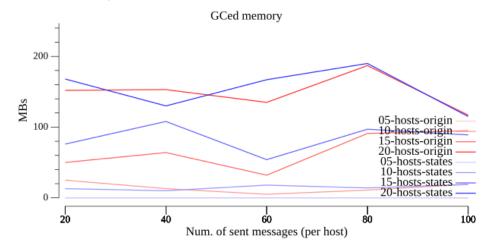

## Failure rate (states)

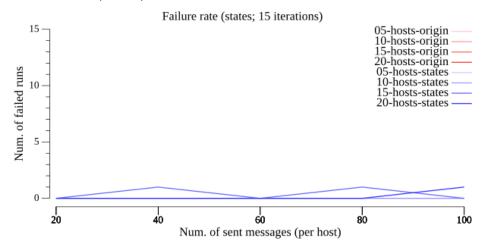

# Failure rate (origin)

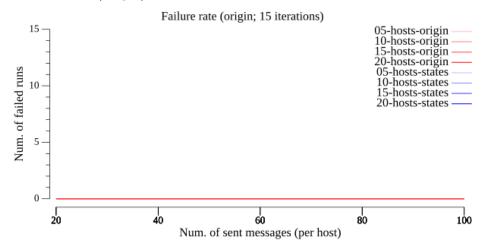

#### Conclusions

Although the duration and peak memory usage has a reasonable overhead of  $\sim 10\%$ , the failure rate needs further looking into, along with final goroutines.

#### Footer

 $\label{lem:compared} \mbox{\tt Version 20240601-v5.0.0} \quad {\rm from \quad github.com/pancsta/go-libp2p-pubsubbenchmark}$